# <span id="page-0-0"></span>ACH3657 Métodos Quantitativos para Avaliação de Políticas Públicas

Aula teórica 07 Regressão Múltipla

Alexandre Ribeiro Leichsenring alexandre.leichsenring@usp.br

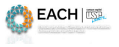

 $\Omega$ 

Alexandre Leichsenring **[ACH3657](#page-13-0)** ACH3657 Aula 07 1/14

<span id="page-1-0"></span>Organização

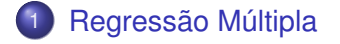

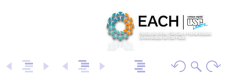

**∢ ロ ▶ イ 伊** 

 $\sim$ 

Alexandre Leichsenring **[ACH3657](#page-0-0)** ACH3657 Aula 07 2/14

### <span id="page-2-0"></span>Interpretação da Equação de Regressão com duas variáveis

Mais importante que os detalhes subjacentes à computação dos  $\hat{\beta}_i$  é a interpretação da equação estimada. No caso de duas variáveis independentes:

$$
\hat{y} = \hat{\beta}_0 + \hat{\beta}_1 x_1 + \hat{\beta}_2 x_2
$$

- O intercepto  $\hat{\beta}_0$  na equação é o valor previsto de y quando  $x_1 = 0$  e  $x_2 = 0$ .
- **•** As estimativas  $\hat{\beta}_1$  e  $\hat{\beta}_2$  têm interpretações de efeito parcial, ou *ceteris paribus*.
- Da equação de regressão, temos:

$$
\Delta \hat{y} = \hat{\beta}_1 \Delta x_1 + \hat{\beta}_2 \Delta x_2
$$

► podemos obter a variação prevista em y dadas as variações em  $x_1$  e  $x_2$ .

 $\bullet$  Em particular quando  $x_2$  é mantido fixo, então:

$$
\Delta \hat{y} = \hat{\beta}_1 \Delta x_1
$$

 $\triangleright$  Ao incluir  $x_2$  no nosso modelo, obtemos um coeficiente de  $x_1$  com uma interpretação *ceteris paribus*. Essa é a razão de a análise de regressão múltipla ser tão útil.

 $\bullet$  Analogamente, quando  $x_1$  é mantido fixo, então:

$$
\Delta \hat{y} = \hat{\beta}_2 \Delta x_2
$$

**ABL - LAILER** 

#### Determinantes da nota média em curso superior nos EUA

As variáveis do arquivo **gpa1.RData** incluem a nota média em um curso superior  $(mmgrad)$ , a nota média do ensino médio  $(mmem)$ , e a nota do teste de avaliação de conhecimentos para ingresso em curso superior  $(tac)$  para uma amostra de 141 estudantes de uma grande Universidade dos Estados Unidos; tanto nmgrad como  $n$ mem estão baseados em uma escala de quatro pontos. Obtemos a seguinte equação de regressão MQO para estunmar  $n m \dot{q}r a d$  a partir de  $n mem$  e tac:

 $nmgrad = 1, 29 + 0, 453 \, nmem + 0, 0094 \, tac$ 

Como interpretamos essa equação?

- β<sup>0</sup> = 1, 29 é o valor previsto de *nmgrad* se tanto *nmem* como *tac* forem iguais a zero (como ninguém que freqüenta um curso superior teve nota média no ensino médio igual a zero ou uma nota no teste de ingresso no curso superior igual a zero, o intercepto nessa equação não é, por si mesmo, significativo)
- Estimativas mais interessantes: coeficientes de *nmem* e *tac*. Há relação parcial positiva entre *nmgrad* e *nmem*: mantendo *tac* fixo, um ponto adicional em *nmem* está associado a 0,453 de um ponto em *nmgrad*

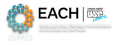

 $\Omega$ 

 $(0.5, 0.6)$   $(0.5, 0.7)$ 

 $n<sub>m</sub>arad = 1, 29 + 0, 453 n<sub>mem</sub> + 0, 0094 tac$ 

- O sinal de *tac* implica que, mantendo *nmem* fixo, uma variação de 10 pontos na nota em *tac* afeta *nmgrad* em menos de um décimo de um ponto
	- ► Efeito pequeno, sugere que, uma vez considerada a *nmem*, a nota do *tac* não é um forte previsor de *nmgrad*
- Se ajustarmos um modelo de regressão simples relacionando somente *nmgrad* e *tac*, obtemos:

 $n m \hat{q} rad = 2, 40 + 0, 0271 \, tac$ 

► O coeficiente de *tac* é quase três vezes maior que a estimativa no modelo múltiplo. No entanto, essa equação não nos permite comparar duas pessoas com o mesmo *nmem*; ela corresponde a um experimento diferente. Mais adiante, falaremos mais sobre as diferenças entre as regressões múltipla e simples.

 $(0,1)$   $(0,1)$   $(0,1)$   $(1,1)$   $(1,1)$   $(1,1)$ 

# <span id="page-5-0"></span>Interpretação da Equação de Regressão Múltipla ( $k$  variáveis)

- O caso com mais de duas variáveis independentes é similar.
- A reta de regressão de MQO é:

$$
\hat{y} = \hat{\beta}_0 + \hat{\beta}_1 x_1 + \hat{\beta}_2 x_2 + \ldots + \hat{\beta}_k x_k
$$

**Em termos de variações:** 

$$
\Delta \hat{y} = \hat{\beta}_1 \Delta x_1 + \hat{\beta}_2 \Delta x_2 + \ldots + \hat{\beta}_k \Delta x_k
$$

 $\bullet$  O coeficiente de  $x_1$  mede a variação em  $\hat{y}$  devido a um aumento de uma unidade em  $x_1$ , tudo o mais constante. Isto é, mantendo  $x_2, x_3, \ldots, x_k$ fixos:

$$
\Delta \hat{y} = \hat{\beta}_1 \Delta x_1
$$

- **Controlamos as variáveis**  $x_2, x_3, \ldots, x_k$  ao estimar o efeito de  $x_1$ , sobre  $\hat{y}$ .
- Os outros coeficientes têm interpretação similar.

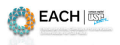

# <span id="page-6-0"></span>Exemplo: Equação do salário horário

Usando as 526 observações de trabalhadores do arquivo wage1.RData, incluímos *educ* (anos de educação formal), *exper* (anos de experiência no mercado de trabalho) e *perm* (anos com o empregador atual) na equação que explica log(*salarioh*). A equação estimada é:

 $log(salarioh) = 0,284 + 0,092$  educ + 0,0041 exper + 0,022 perm.

- Os coeficientes têm uma interpretação de percentagem
- Mas também têm uma interpretação *ceteris paribus*
- O coeficiente 0,092 significa que, mantendo *exper* e *perm fixos*, um ano a mais de educação formal aumenta o valor esperado de log(*salarioh*) em 0,092, o que se traduz em um aumento aproximado de 9,2% [100(0,092)] em *salarioh*.
- Se considerarmos duas pessoas com os mesmos níveis de experiência e permanência no trabalho, o coeficiente de educ é a diferença proporcional no salário horário previsto quando seus níveis de educação diferem em um ano.
- Essa medida de retorno da educação mantém fixos ao menos dois importantes fatores de produtividade
- **Saber se ela é uma boa estimativa do retorno** *ceteris paribus* **de mais um ano de** educação formal requer que estudemos as proprie[da](#page-5-0)[de](#page-13-0)[s](#page-2-0) [es](#page-6-0)[ta](#page-7-0)[tí](#page-1-0)[s](#page-2-0)[tic](#page-13-0)[a](#page-1-0)s de [M](#page-0-0)[QO](#page-13-0).

# <span id="page-7-0"></span>Sobre "Manter Outros Fatores Fixos" na Regressão Múltipla

- Em anterior, observamos que o coeficiente **tac** mede a diferença prevista em **nmgrad**, mantendo **nmem** fixo.
- O poder da análise de regressão múltipla é que ela proporciona uma interpretação *ceteris paribus* mesmo que os dados não sejam coletados de uma maneira *ceteris paribus*
- Ao dar ao coeficiente de **tac** uma interpretação de efeito parcial, pode parecer que, realmente, saímos a campo e extraímos amostras compostas de pessoas com a mesma **nmem** e, possivelmente, com diferentes notas do **tac**.
- Isso não é verdade. Os dados são uma amostra aleatória de uma universidade grande: não há restrições colocadas sobre os valores amostrais de **nmem** ou **tac** na obtenção dos dados.
- De fato, raramente temos o luxo de manter certas variáveis fixas na obtenção de nossa amostra.
- Se pudéssemos coletar uma amostra de indivíduos com a mesma **nmem**, então poderíamos realizar uma análise de regressão simples relacionando **nmgrad** a **tac**.
- A regressão múltipla nos permite, efetivamente, simular essa situação sem restringir os valores de quaisquer variáveis independentes.
- O poder que a análise de regressão múltipla tem é que ela nos permite fazer, em ambientes não- experimentais, o que os cientistas naturais são capazes de fazer em um ambiente controlado de laboratório: manter outros fatores fixos.

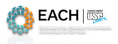

 $QQ$ 

 $(0,1)$   $(0,1)$   $(0,1)$   $(1,1)$   $(1,1)$   $(1,1)$   $(1,1)$   $(1,1)$   $(1,1)$   $(1,1)$   $(1,1)$   $(1,1)$   $(1,1)$   $(1,1)$   $(1,1)$   $(1,1)$   $(1,1)$   $(1,1)$   $(1,1)$   $(1,1)$   $(1,1)$   $(1,1)$   $(1,1)$   $(1,1)$   $(1,1)$   $(1,1)$   $(1,1)$   $(1,1$ 

### Variação de mais de uma Variável Independente Simultaneamente

Se queremos variar mais que uma variável independente ao mesmo tempo para encontrar o efeito resultante sobre a variável dependente

- Quando um indivíduo permanece na mesma empresa por mais um ano:
	- <sup>I</sup> Ambos *exper* (experiência geral da força de trabalho) e *perm* aumentam em um ano.
- O efeito total (mantendo *educ* fixo) é

$$
\Delta log(sa\hat{a}arioh) = 0,0041 \,\Delta expert + 0,022 \,\Delta perm
$$
  
= 0,0041 + 0,022 = 0,0261

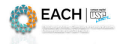

 $\Omega$ 

イロト イ押ト イヨト イヨ

#### Valores Estimados e Resíduos

 $\bullet$  Para a observação i, o valor ajustado é:

$$
\hat{y}_i = \hat{\beta}_0 + \hat{\beta}_1 \ x_{1i} + \hat{\beta}_2 \ x_{2i} + \hat{\beta}_k \ x_{ki}
$$

• No exemplo da nota no curso superior, temos:

 $n m \hat{q} rad = 1, 29 + 0, 453 \, n mem + 0, 0094 \, tac$ 

Se, por exemplo, temos:

$$
\begin{array}{rcl}\nmem & = & 3,5 \\
tac & = & 24\n\end{array}
$$

Então:

| \n $nm\hat{grad} = 1,29 + 0,453(3,5) + 0,0094(24)$ \n |
|-------------------------------------------------------|
| \n $= 3,101$ \n                                       |
| \n $Skxandre Leichsenrino$ \n                         |
| \n $Alexandre Leichsenrino$ \n                        |

\nAlcaardre Leichsenrino

\nAlca

\nAlca

\nAlca

\nAlca

\nAlda

\nAlda

\nAlda

\nAlda

\nAlda

\nAlda

\nAlda

\nAlda

\nAlda

\nAlda

\nAlda

\nAlda

\nAlda

\nAlda

\nAlda

\nAlda

\nAlda

\nAlda

\nAlda

\nAlda

\nAlda

\nAlda

\nAlda

\nAlda

\nAlda

\nAlda

\nAlda

\nAlda

\nAlda

\nAlda

\nAlda

\nAlda

\nAlda

\nAlda

\nAlda

\nAlda

\nAlda

\nAlda

\nAlda

\nAlda

\nAlda

\nAlda

\nAlda

\nAlda

\nAlda

\nAlda

\nAlda

\nAlda

\nAlda

\nAlda

\nAlda

\nAlda

\nAlda

\nAlda

\nAlda

\nAlda

\nAlda

\nAlda

\nAlda

\nAlda

\nAlda

\nAlda

\nAlda

\nAlda

\nAlda

\nAlda

\nAlda

\nAlda

\nAlda

\nAlda

\nAl

<span id="page-10-0"></span> $\bullet$  O resíduo da observação  $i$  é definido exatamente como no caso da regressão simples:

$$
\hat{u}_i = y_i - \hat{y}_i
$$

- Há um resíduo para cada observação
- Os valores estimados de MQO e os resíduos têm algumas propriedades importantes que são extensões imediatas do caso da variável única:
	- <sup>1</sup> A média amostral dos resíduos é zero.
	- <sup>2</sup> A covariância amostral entre cada variável independente e os resíduos de MQO é zero. Conseqüentemente, a covariância amostral entre os valores estimados de MQO e os resíduos de MQO é zero
	- **3** O ponto  $(\bar{x}_1, \bar{x}_2, \ldots, \bar{x}_k, \bar{y})$  está sempre sobre a reta de regressão

<span id="page-11-0"></span>Comparação das Estimativas das Regressões Simples e Múltipla

 $\bullet$  Equação de regressão simples de y sobre  $x_1$ :

$$
\hat{y} = \tilde{\beta}_0 + \tilde{\beta}_1 x_1
$$

Equação de regressão múltipla:

$$
\hat{y} = \hat{\beta}_0 + \hat{\beta}_1 x_1 + \hat{\beta}_2 x_2
$$

Relação entre  $\tilde{\beta}_1$  e  $\hat{\beta}_1$ :

$$
\tilde{\beta}_1=\hat{\beta}_1+\hat{\beta}_2\tilde{\delta}_1,
$$

em que  $\delta_1$ , é o coeficiente de inclinação da regressão simples de  $x_{2i}$ sobre  $x_{1i}, i=1,...,n$ , isto é, do seguinte modelo:

$$
x_2 = \tilde{\delta}_0 + \tilde{\delta}_1 x_1
$$

- $\blacktriangleright \hat{\beta}_2 \tilde{\delta}_1$  pode causar confusão!
- Portanto, há duas situações em que  $\tilde{\beta}_1$  e  $\hat{\beta}_1$  são iguais:

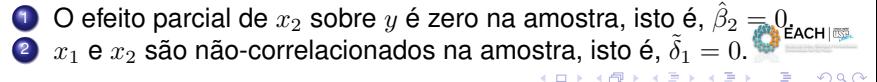

#### <span id="page-12-0"></span>De volta ao exemplo das notas no ensino superior

Ainda que as estimativas das regressões múltipla e simples quase nunca sejam idênticas, podemos usar a fórmula anterior para caracterizar o motivo pelo qual elas deveriam ser diferentes ou similares.

No exemplo das notas no ensino superior, temos:

 $nmgrad = 1,286 + 0,453 \, nmem + 0,009tac$  $n<sub>m</sub>arad = 1,415 + 0,482 n$ mem

 $\triangleright$  A estimativa dos coeficientes para  $nmem$  nos dois casos é parecida.

A correlação linear entre  $nmem$  e  $tac$  é 0,346 (não trivial). Por quê os coeficientes estimados para  $nmem$  na regressão múltipla e na simples são próximos?

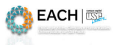

# <span id="page-13-0"></span>Participação nos Planos de Pensão 401 (k)

Usando os dados do arquivo em 401k.RData para estimar o efeito da taxa de contribuição (*taxcont*) sobre a taxa de participação (*taxap*) dos trabalhadores nos planos de pensão de contribuição definida existentes nos Estados Unidos.

Há 1.534 planos no banco de dados, a *taxap* média é 87,36, a *taxcont* média é 0,732 e a idade média é 13,2.

A equação de regressão estimada é:

 $\hat{taxap} = 80, 12 + 5, 52 \, taxcont + 0, 243 \, idade$ 

- *taxcont* e *idade* têm os efeitos esperados. O que aconteceria se não controlássemos a variável *idade*?
- O efeito estimado de idade é não trivial, então poderíamos esperar uma alteração no efeito estimado de *taxcont* se idade fosse excluída da regressão.
- Entretanto, a regressão simples de *taxap* sobre *taxcont* produz:

taxap ˆ = 83, 08 + 5, 86 taxcont

- A estimativa de regressão simples do efeito de *taxcont* sobre *taxap* é diferente da estimativa de regressão múltipla, mas a diferença não é muito grande.
- Isso pode ser explicado pelo fato de a correlação amostral entre *taxcont* e idade ser somente de 0,12.  $(0,1)$   $(0,1)$   $(0,1)$   $(1,1)$   $(1,1)$   $(1,1)$  $QQ$

Alexandre Leichsenring **[ACH3657](#page-0-0)** ACH3657 Aula 07 14/14